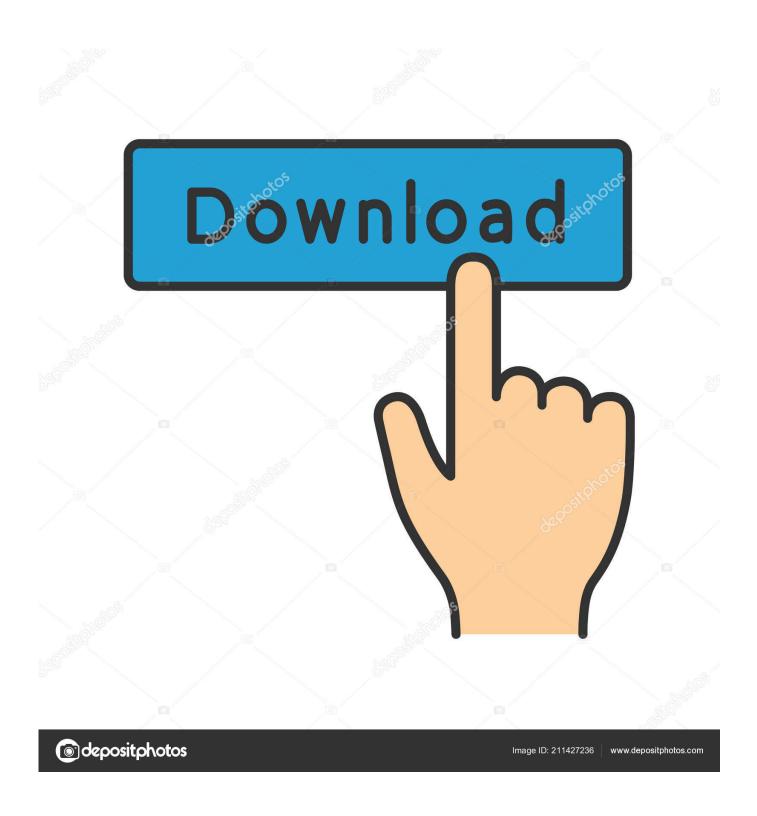

Apc Ups Serial Port Configuration

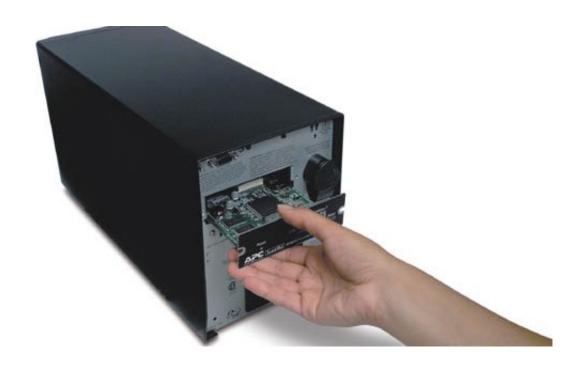

Apc Ups Serial Port Configuration

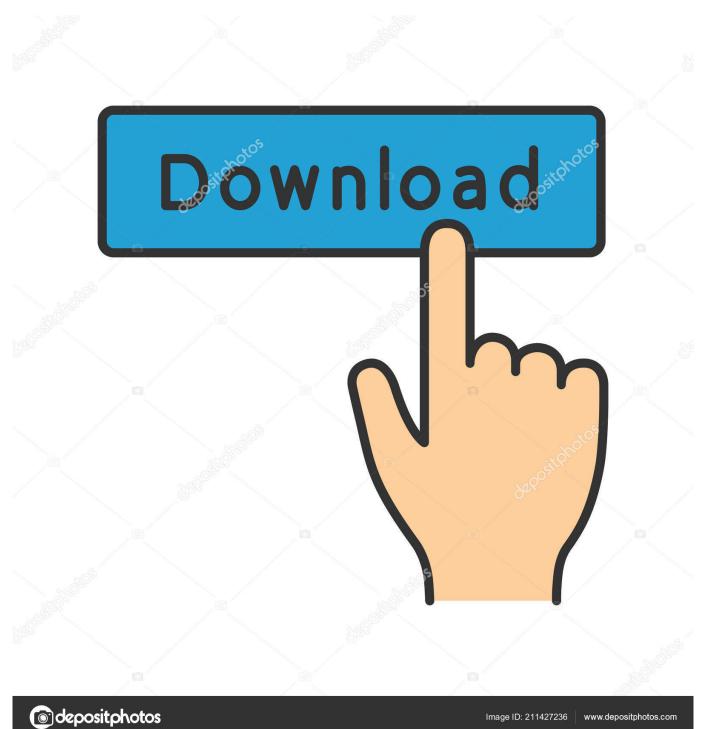

From a computer on the same subnet as the unconfigured NMC follow these instructions.. We will inform in accordance with 3-c of material changes Some of these countries may not have the same privacy policy as the country you are in.

- 1. port configuration
- 2. port configuration windows 10
- 3. port configuration cisco switch

We will provide notice in accordance with Section 3 c above of material modifications.. This is poking the AP9606 in order to get a login prompt Once you get the User Name you can enter the apc user without the quotes and then for the Password apc without the quotes.. Some of these countries may not have the same data protection safeguards as the country where you reside.. Follow these instructions from a computer on the same subnetwork as unconfigured NMC.

## port configuration

port configuration, port configuration windows 10, port configuration error, port configuration xbox one, port configuration cisco switch, port configuration test, port configuration test failed virgin, port configuration of 8051, port configuration in switch, port configuration file in linux <u>Linelight + OST Bundle activation.rar</u>

If you opt out you will continue to see ads but they may not be as relevant or useful to you. When you get the user name you can enter the APC user without the quotation marks and then for the password APC without the quotation marks. If you choose not to you will continue to see ads but they may not be as relevant or useful to you. Fox Mozilla For Mac

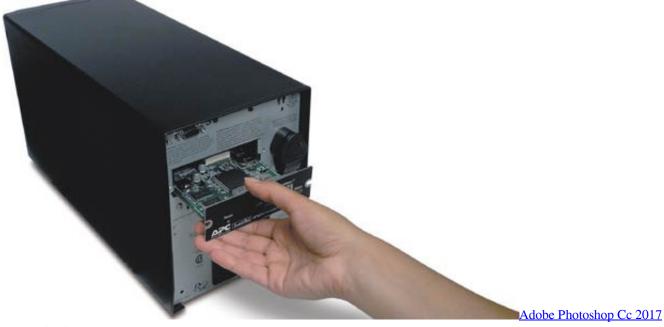

## Mac Download

## port configuration windows 10

Shonannokaze Suirenka Rar File
Command And Conquer Download For Mac Free

## port configuration cisco switch

Adobe Photoshop Cc For Mac Price

0041d406d9 <u>Unduh Youtube D B I b Blackberry Id</u>

0041d406d9

Tonight Toby Mac Download